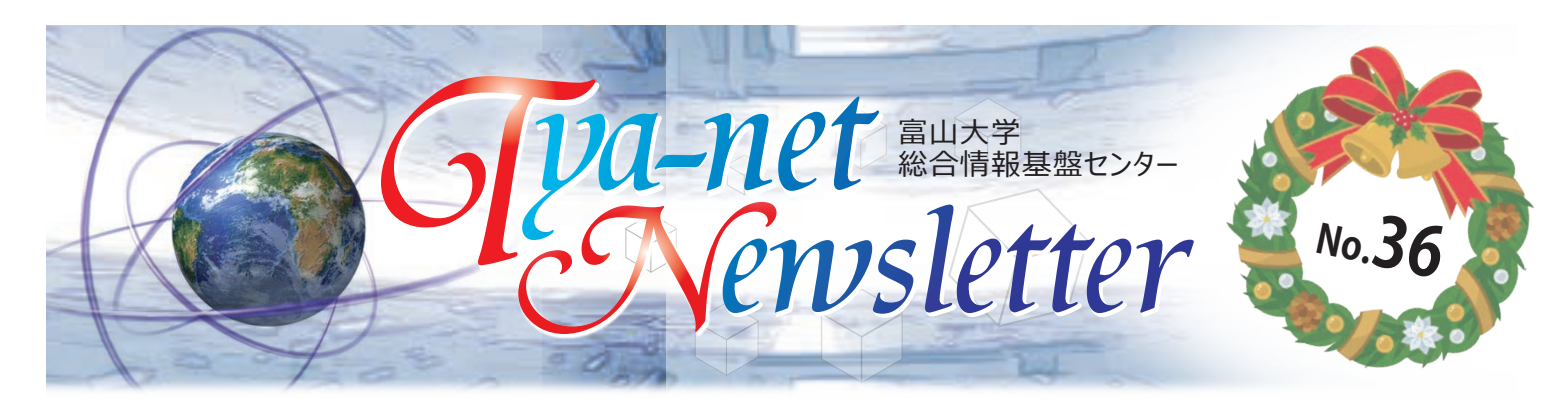

## i 情報システム更新のお知らせ i

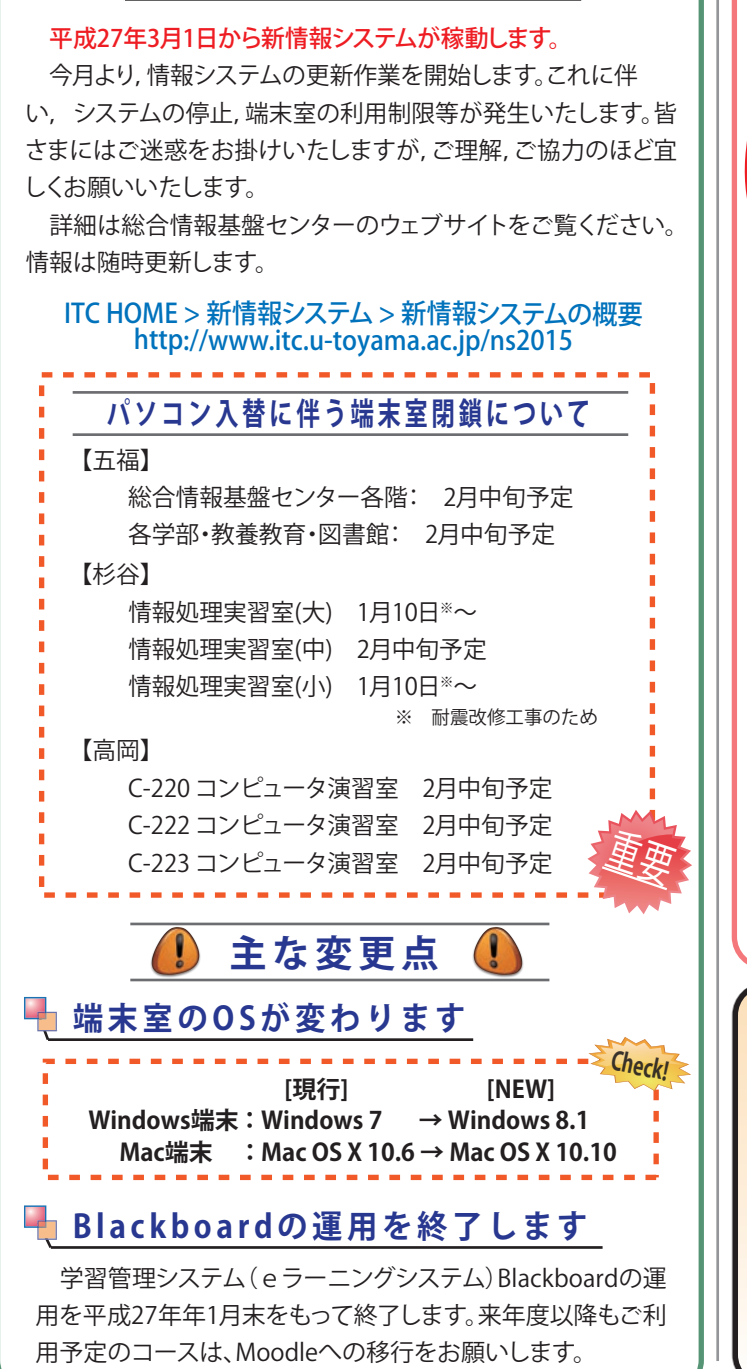

## Adobe包括ライセンス契約関係のウェブサイト http://www.itc.u-toyama.ac.jp/inside/adobe/etla.html (参考) サイボウズ > 【全キャンパス】お知らせ > Adobe包括ライセンス契約によるソフトウェア利用申請等について http://www.itc.u-toyama.ac.jp/inside/adobe/etla.html **詳細はWebで Windows8.1 & Mac OS X 10.10 対応 Symantec Endpoint Protection が新しくなりました Adobe包括ライセンス契約について**  本学とAdobe社の間で包括ライセンスを契約※しました。所 定の手続きを行うことで,Adobe Creative Cloud製品が利用可 能になります。詳細は,Adobe包括ライセンス契約関係のウェ ブサイトをご覧ください。 Windows8.1 & Mac OS X 10.10 に対応した Symantec Endpoint Protection ( Ver.12.1.5 ) の貸出しを開始しました。 最新バージョンのウイルス対策ソフトは,セキュリティが強化 されていたり,不具合が改善されている等メリットが数多くあり ます。定期的に新しいバージョンへ移行されることをおすすめい たします。 ※ この契約は,本学とAdobe社の間で締結した全学ライセンス契約で あることから,本学に対して,非常に厳粛なライセンス管理が求められ ており,違反があった場合には組織的な責任が問われ,多大な損害賠 償を求められることとなります。 **Adobe包括ライセンスの利用手順(簡易版)** STEP1 インストールパッケージの取得 → ソフトウェアをダウンロードします。 STEP2 ソフトウェアのインストール → ソフトウェアをインストールします。 STEP3 利用申請 → Web申請を行います。 STEP4 ライセンス認証の予約連絡 → ライヤンス認証担当者へ雷話連絡します。 STEP5 ライセンス認証 → ライセンス認証担当者が訪問してライセンス認証を行います。 よ~く読ん くださいね。

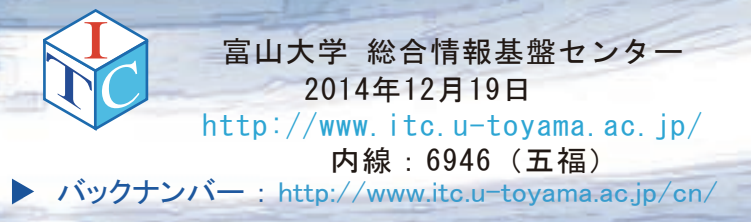

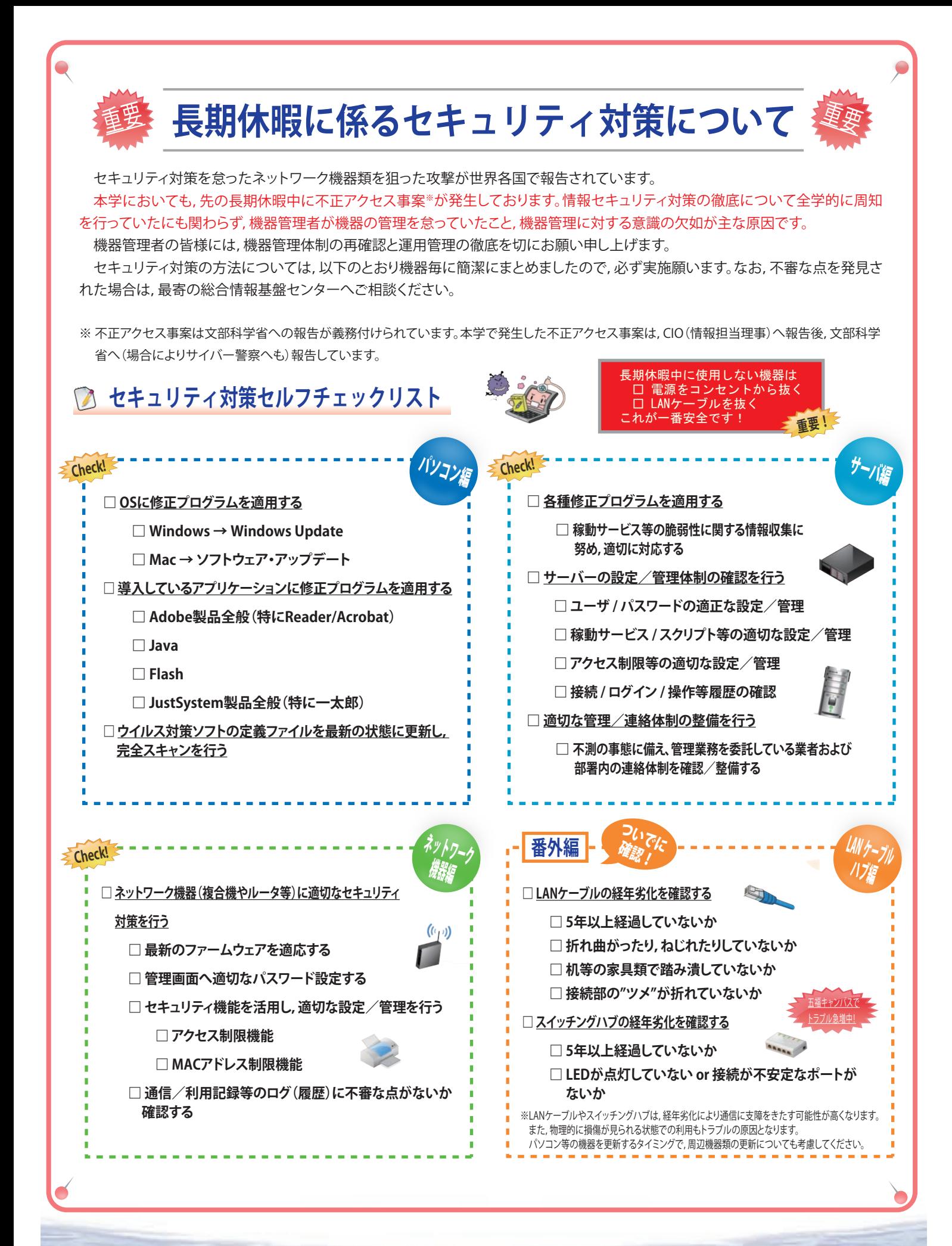

◯◯ 総合情報基盤センター<br>◯◯ http://www.itc.u-toyama.ac.jp/  $\hat{L}$  総合情報基盤センター

 $\boldsymbol{C}$